## Leica SmartWorx Viva

## Field Software Datasheet

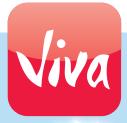

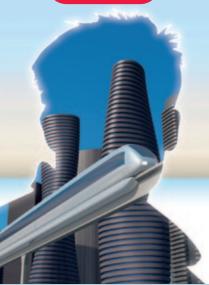

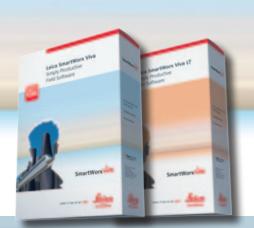

# SmartWorx **Viva**

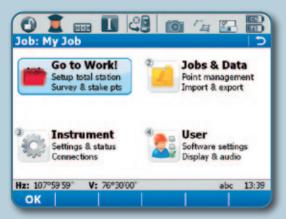

#### Simple to use

- Clear graphics, logical menu structures and wizards to help with more complex procedures
- Non-technical terminology
- Pick it up, turn on and start working

#### Packed with features

- Survey and code points, lines and areas
- $\blacksquare$  Stake point, lines and areas, simple and complex alignments and DTMs
- Easy to configure to your working style

## Additional Apps for specific survey and staking tasks

- For both GPS and TPS instruments
- COGO calculations, volume computations, building façade measuring and much more
- Road, Rail and Tunnel staking and checking

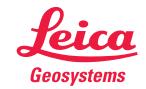

### **Technical Specifications**

| Leica SmartWorx Viva Functionality included with SmartWorx Viva and SmartWorx Viva LT                                                                                                    | SmartWorx<br>Viva | SmartWorx<br>Viva LT |  |
|----------------------------------------------------------------------------------------------------|-------------------|----------------------|--|
| General                                                                                                    |                   |                      |  |
| Job, data and full coordinate system management                                                                                                    | •                 | •                    |  |
| Data import: ASCII, DXF, LandXML                                                                                                    | •                 | •                    |  |
| Data export: Custom ASCII, DXF, LandXML, FBK, RW5, RAW                                                                                                    | •                 | •                    |  |
| Full map view functionality within data management and Apps                                                                                                    | •                 | •                    |  |
| Viewing of DXF files as background images                                                                                                    | •                 |                      |  |
| Multiple working styles                                                                                                    | •                 |                      |  |
| Support of various total stations: TS/TM30, TPS1200+, TPS1200, FlexLine instruments, TPS1100, TPS 800, 700, 400, 300                                                                                 | •                 | •                    |  |
| Field to Office data transfer using ftp                                                                                                    | •                 | •                    |  |
| lcon bar to show full instrument status information at all times                                                                                                    | •                 | •                    |  |
| with option to hide icon bar if maximum screen space is required  Permanent display of Hz and V (TPS) or                                                                                             |                   |                      |  |
| coordinate quality (CQ) values (GNSS)                                                                                                    | •                 | •                    |  |
| Survey                                                                                                    |                   |                      |  |
| Thematical point, line and area coding and free coding with up to 20 attributes. Codes can be selected from pre-defined list, or manually entered                                                    | •                 | •                    |  |
| Smart and Quick Coding                                                                                                    | •                 |                      |  |
| Jump between GNSS & TPS Survey with one button press                                                                                                    | •                 |                      |  |
| Auto logging of points with quality control. Various methods including by time, distance, stop and go                                                                                                | •                 | 0                    |  |
| User defined survey screen – define what information you want to see when surveying                                                                                                    | •                 | •                    |  |
| Measuring of offset points (TPS only)                                                                                                    | •                 |                      |  |
| Measuring of hidden points with support of numerous devices such as DISTO™ (GNSS only)                                                                                                    | •                 | •                    |  |
| Stakeout                                                                                                    |                   |                      |  |
| Staking of points and DTMs                                                                                                    | •                 | •                    |  |
| Navigate to point using various methods: North, sun, point, to and from total station                                                                                                    | •                 | 0                    |  |
| Quality control – checking of coordinate differences before storing                                                                                                    | •                 |                      |  |
| Automatic selection of next closest point to stake                                                                                                    | •                 |                      |  |
| Graphical selection of point from map                                                                                                    | •                 | •                    |  |
| Edit heights and offset heights of points                                                                                                    | •                 | •                    |  |
| Acoustic "reversing beep" when getting closer to point                                                                                                    | •                 |                      |  |
| COGO                                                                                                    |                   |                      |  |
| Various computation methods: Inverse, Traverse (distance and bearing), Intersections, Line and Arc Calculations, Line and Arc Segmentations, Shift, Rotate and Scale blocks of points, Area Division | •                 | •                    |  |
| Graphical selection of points from map view                                                                                                    | •                 | •                    |  |
| Plot view of computed COGO calculation                                                                                                    | •                 | •                    |  |
| Comprehensive reporting / cut sheets                                                                                                    | •                 |                      |  |
| Determine Coordinate Systems                                                                                                    |                   |                      |  |
| Rigorous computation of Onestep,Twostep and Classic 3D coordinate systems                                                                                                    | •                 | •                    |  |
| QuickGrid calculations for fast field calibrations                                                                                                    | •                 | •                    |  |
| Computation, viewing and flagging of residuals                                                                                                    | •                 | •                    |  |
| Automatic matching of common points  TPS Setup                                                                                                    | •                 | •                    |  |
| Various setup methods – Set Orientation, Known Backsight,<br>Multiple Backsights, Height Transfer, Resection                                                                                         | •                 | o                    |  |
| SmartStation setups                                                                                                    | •                 |                      |  |
| Update setups later with subsequently measured target points                                                                                                    | •                 | •                    |  |
| Results and plot view of setup                                                                                                    | •                 | •                    |  |
| <ul> <li>= All options, methods and functionality available</li> <li>C = Limited options, methods or functionality available</li> </ul>                                                              |                   |                      |  |

| Leica SmartWorx Viva                                                                                                    | SmartMorv         | EmartMon.            |
|----------------------------------------------------------------------------------------------------|-------------------|----------------------|
| Additional optional Apps                                                                                                    | SmartWorx<br>Viva | SmartWorx<br>Viva LT |
| Reference Line                                                                                                    |                   |                      |
| Staking of linear and area objects: Lines, arcs, areas and simple alignments                                                                                                    | •                 | 0                    |
| Staking of slopes relative to lines and arcs                                                                                                    | •                 |                      |
| Quality control – checking of coordinate differences before storing                                                                                                    | •                 |                      |
| RoadRunner – Road                                                                                                    |                   |                      |
| Stake and check alignments: Stringlines, single cross slopes,                                                                                                    | •                 | •                    |
| double cross slopes, batters, surfaces  Graphical staking and quality control                                                                                                    | •                 | •                    |
| Save unfinished tasks for quick and easy resuming of the                                                                                                    | •                 |                      |
| same task                                                                                                    | •                 |                      |
| Alignments can be manually created or converted from numerous design formats using LGO Design to Field component                                                                                           | •                 | •                    |
| Comprehensive reporting / cut sheets                                                                                                    | •                 |                      |
| RoadRunner – Rail                                                                                                    |                   |                      |
| Based on RoadRunner with additional functionality and focus<br>for rail construction work. Ideal for construction and inspection<br>of rail tracks                                                         | •                 |                      |
| Suitable for simple designs and complex designs – including handling of multiple canted tracks with external centerline                                                                                    | •                 |                      |
| Comprehensive reporting / cut sheets                                                                                                    | •                 |                      |
| RoadRunner – Tunnel (TPS only)                                                                                                    |                   |                      |
| Based on RoadRunner with additional functionality and focus<br>for tunnel construction work. Ideal application staking tunnel<br>faces, profiles, drilling rig orientation or profile check or<br>scanning | •                 |                      |
| Visualization of design and as built data                                                                                                    | •                 |                      |
| Comprehensive reporting / cut sheets                                                                                                    | •                 |                      |
| Volume calculations                                                                                                    |                   |                      |
| Measure and compute surfaces and volumes                                                                                                    | •                 | •                    |
| Various methods to compute boundary                                                                                                    | •                 | •                    |
| DXF export of measured surfaces                                                                                                    | •                 | •                    |
| Comprehensive reporting / cut sheets                                                                                                    | •                 | •                    |
| Reference Plane / Face Scan                                                                                                    |                   |                      |
| Define planes and measure points relative to the plane, or define the boundary of the plane and automatically measure points across the whole plane                                                        | •                 |                      |
| Ideal application for building facade or quarry face measuring                                                                                                    | •                 |                      |
| Comprehensive reporting / cut sheets                                                                                                    | •                 |                      |
| Survey Cross Sections                                                                                                    |                   |                      |
| Define automatic coding of a cross section                                                                                                    | •                 |                      |
| Ideal for measuring road, rail or river cross sections where repetitive coding is needed                                                                                                    | •                 |                      |
| Traverse (TPS only)                                                                                                    |                   |                      |
| Measure, compute and adjust traverses including survey observations                                                                                                    | •                 |                      |
| Comprehensive reporting / cut sheets                                                                                                    | •                 |                      |
| Sets of Angles (TPS only)                                                                                                    |                   |                      |
| Measure multiple rounds of angles and distances                                                                                                    | •                 |                      |
| Ideal application when many repeated measurements to the<br>same targets are needed – dams, quarries, building facades,<br>large constructions                                                             | •                 |                      |
| Comprehensive reporting / cut sheets                                                                                                    | •                 |                      |
| TPS Hidden Point (TPS only)                                                                                                    |                   |                      |
| Allows hidden points to be measured with a total station using a hidden point rod                                                                                                    | •                 |                      |
| Ideal application for measuring into catch pits, drainage lines and other inaccessible places                                                                                                    | •                 |                      |
| Other Apps                                                                                                    |                   |                      |
| Many more apps are available. Contact your local Leica<br>Geosystems representative to find out if there is an app<br>for you                                                                              | •                 |                      |
|                                                                                                    |                   |                      |

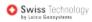

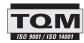

Total Quality Management – our commitment to total customer satisfaction.

Illustrations, descriptions and technical data are not binding. All rights reserved. Printed in Switzerland – Copyright Leica Geosystems AG, Heerbrugg, Switzerland, 2009. 774256en – 12.13 – galledia

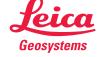